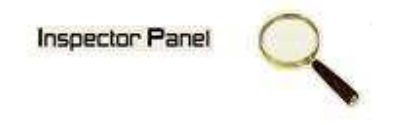

## **INSPECTOR PANEL**

# **Especificação de Caso de Uso: Sair do Sistema**

**Versão <1.0>** 

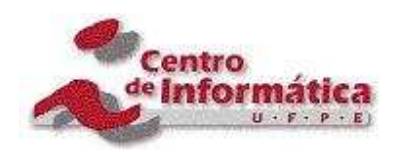

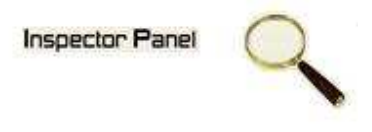

### **Histórico da Revisão**

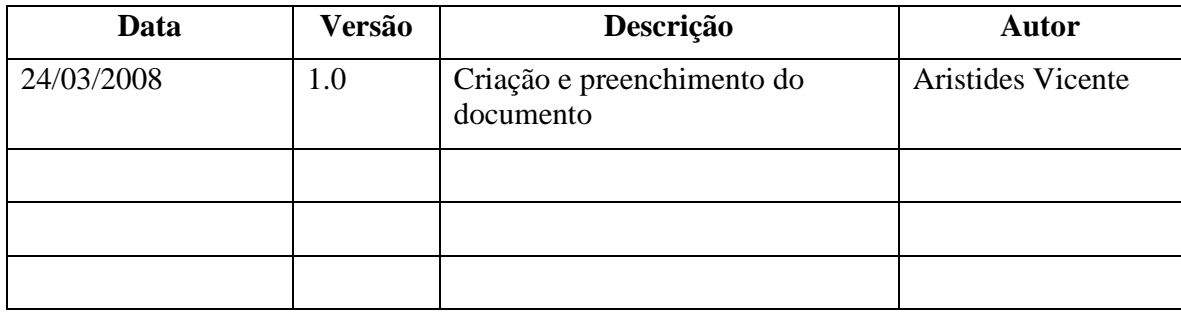

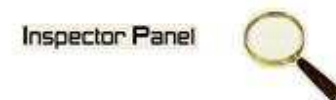

# Índice Analítico

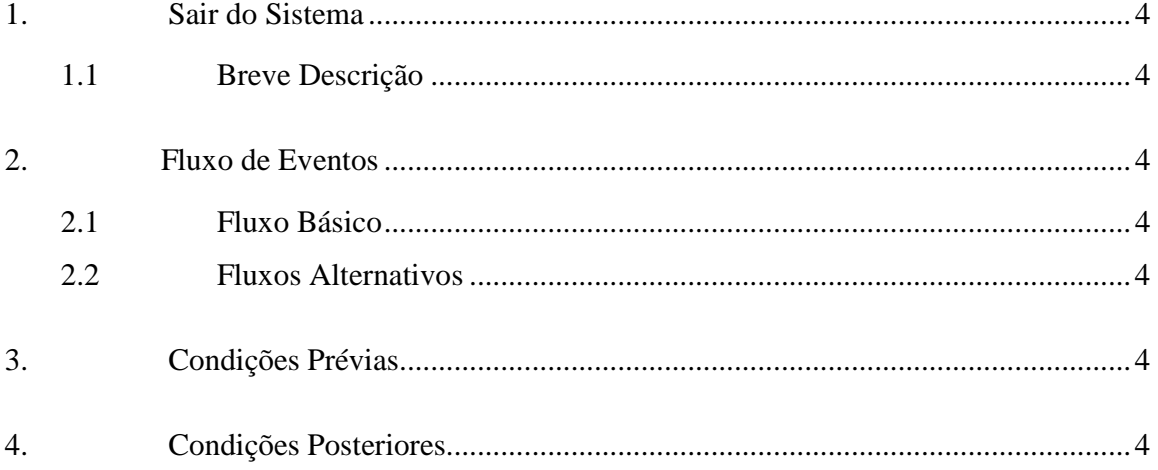

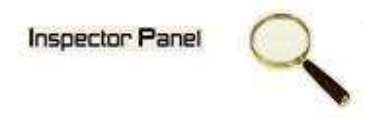

### **Especificação de Caso de Uso – Sair do Sistema**

**1. Sair do Sistema** 

#### **1.1 Breve Descrição**

Este caso de uso objetiva encerrar a sessão do usuário logado no sistema, permitindo a saída e o devido encerramento de suas atividades no sistema.

**2. Fluxo de Eventos** 

#### **2.1 Fluxo Básico**

Este caso de uso se inicia quando o usuário deseja encerrar suas atividades no sistema:

- 1. O usuário escolhe a opção SAIR no menu do sistema.
- 2. O sistema retira o usuário da sessão, encerrando as atividades do usuário no sistema.
- 3. O sistema direciona para a página de login.

Este caso de uso se encerra quando o usuário for retirado do sistema.

#### **2.2 Fluxos Alternativos**

#### **3. Condições Prévias**

O usuário deve estar conectado a internet e logado no sistema.

#### **4. Condições Posteriores**

Usuário não logado no sistema.